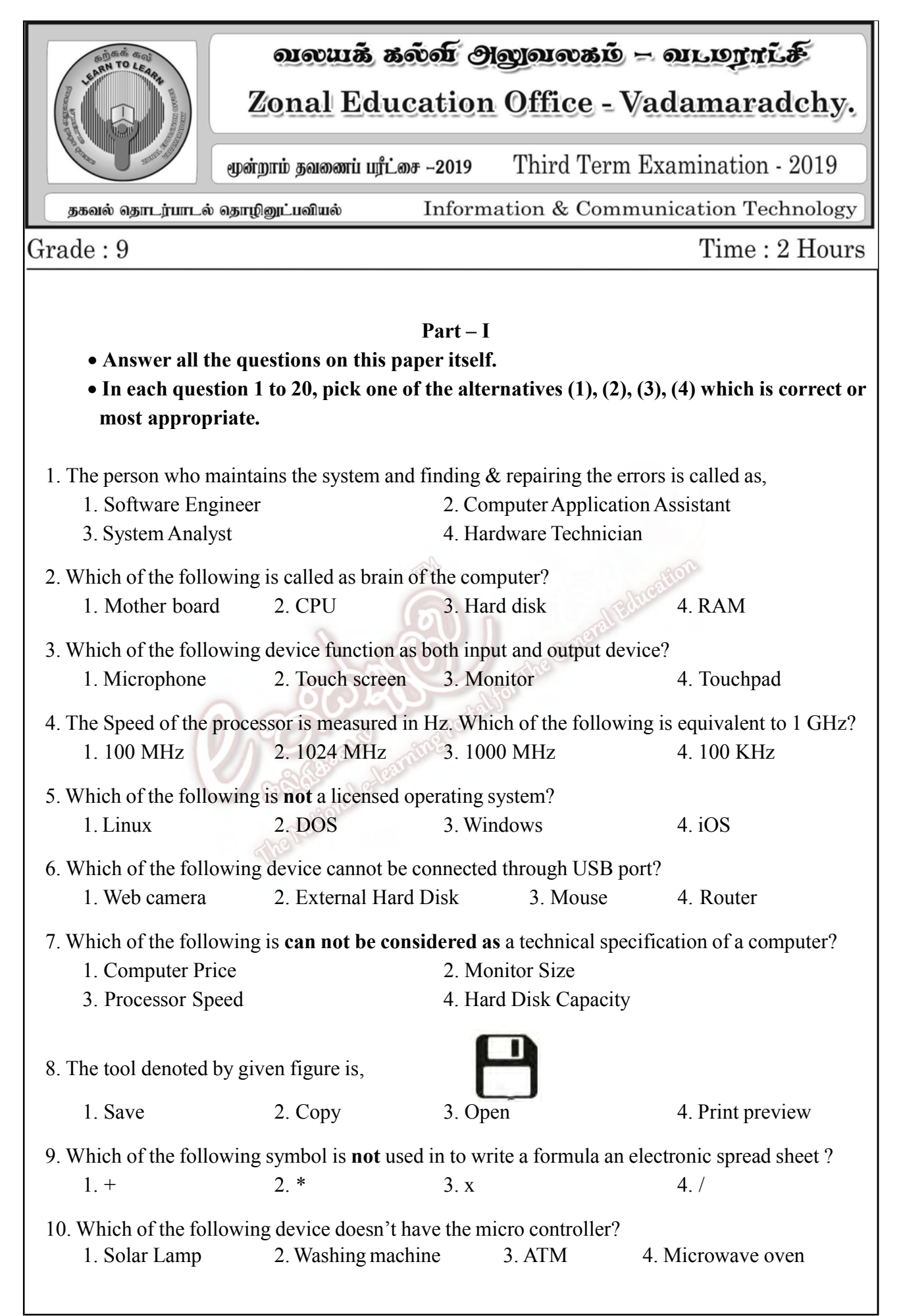

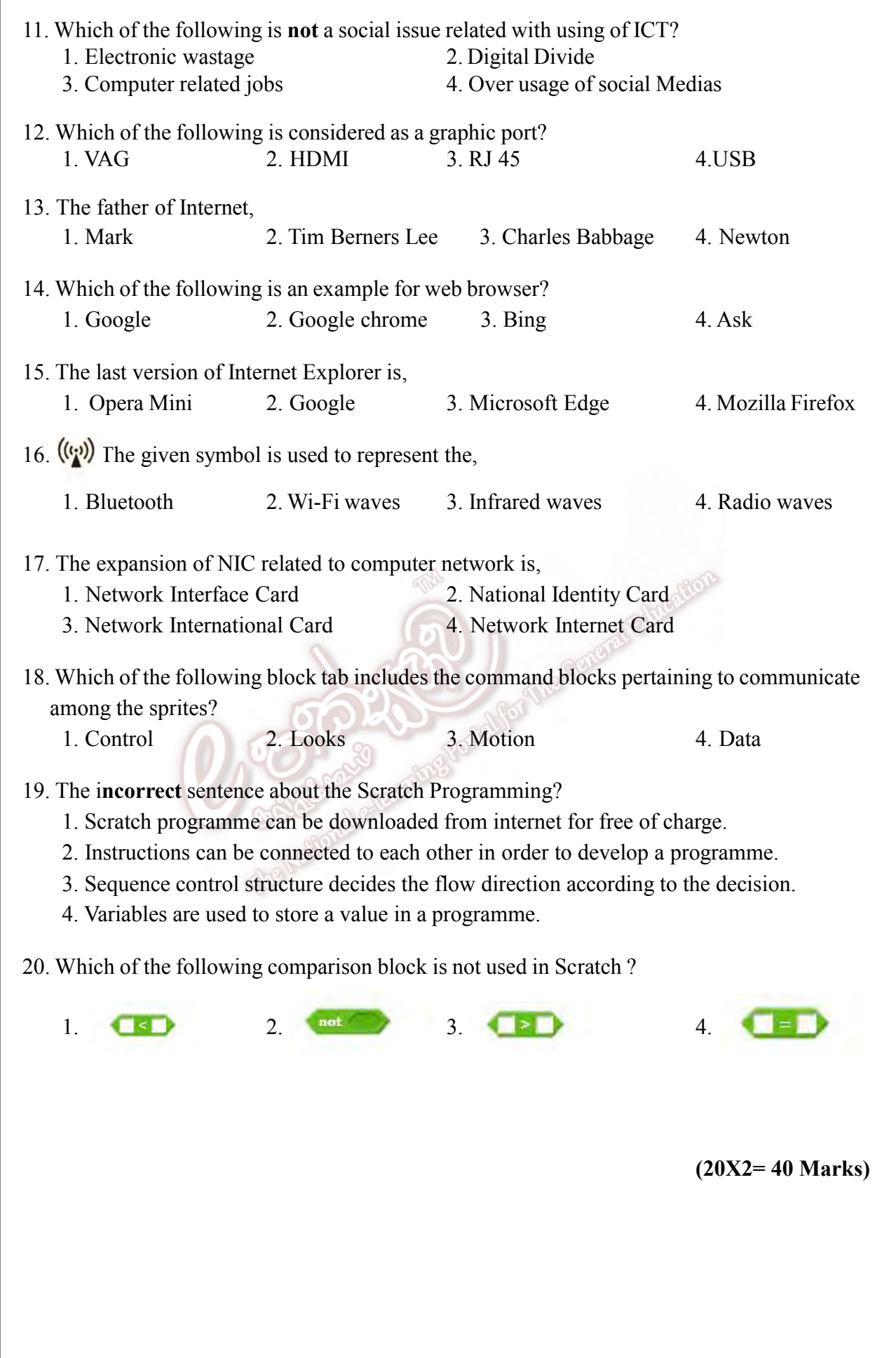

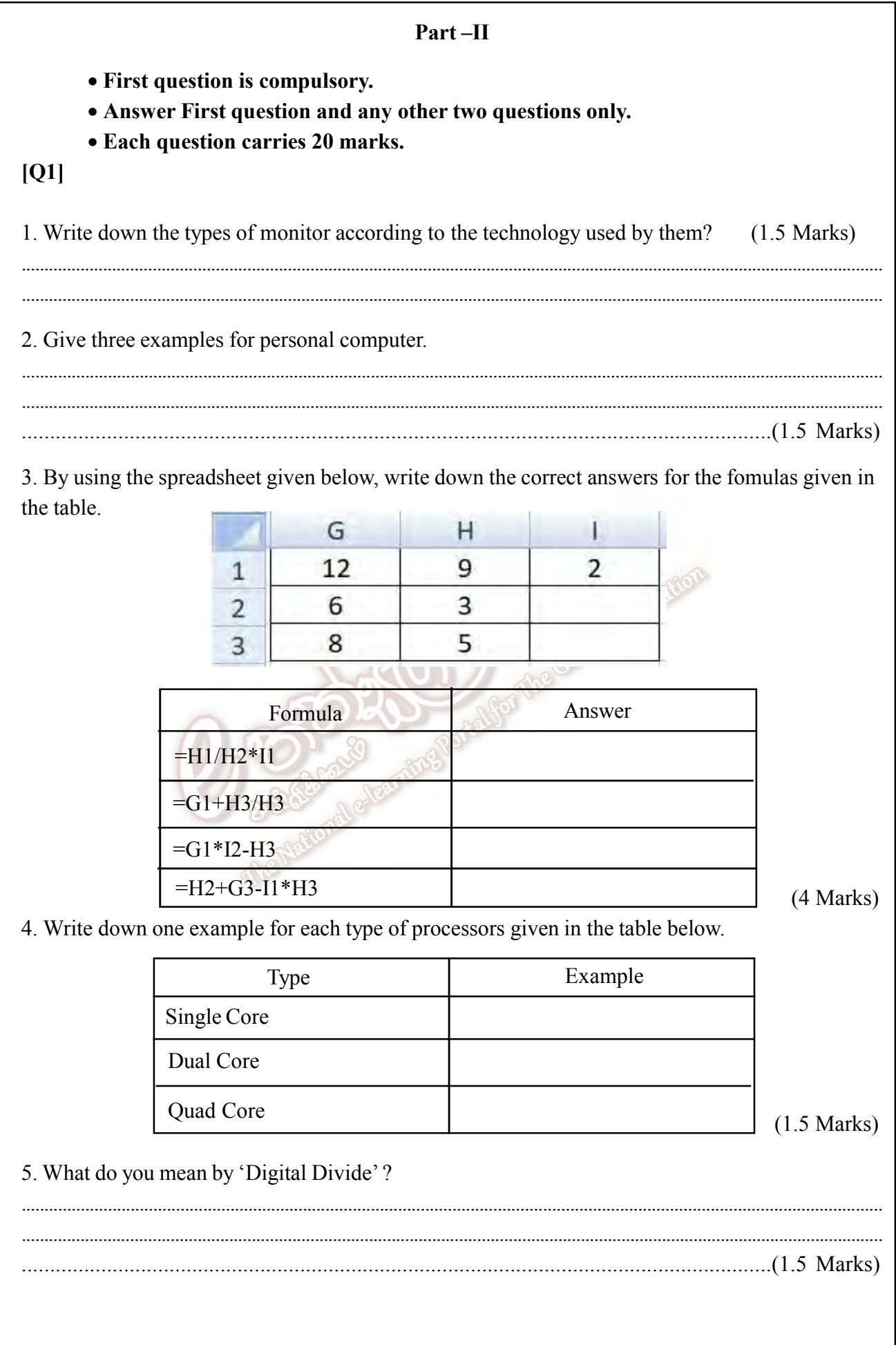

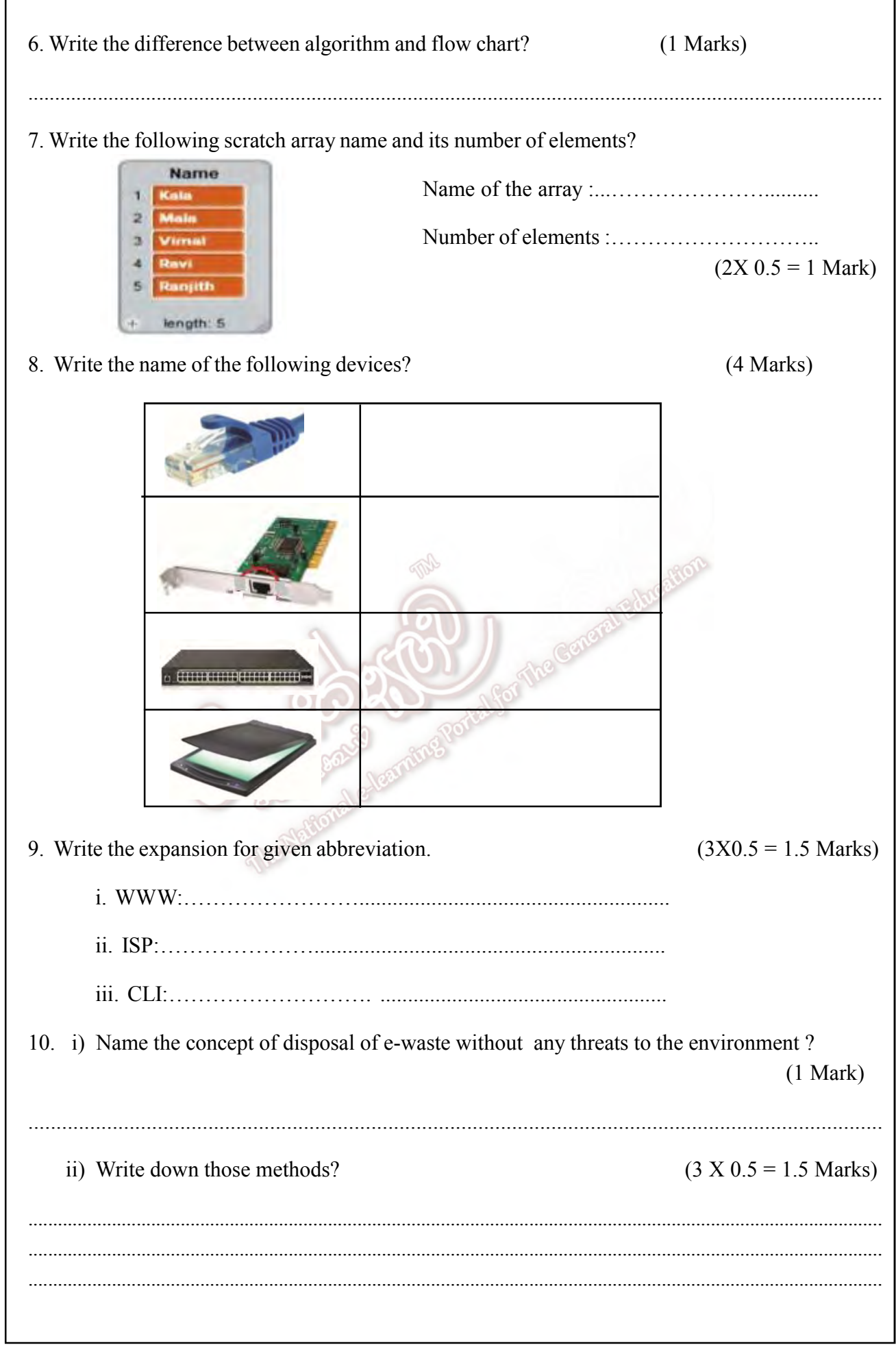

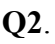

1. Write the names of the computer devices labeled as A to H in the following figure.

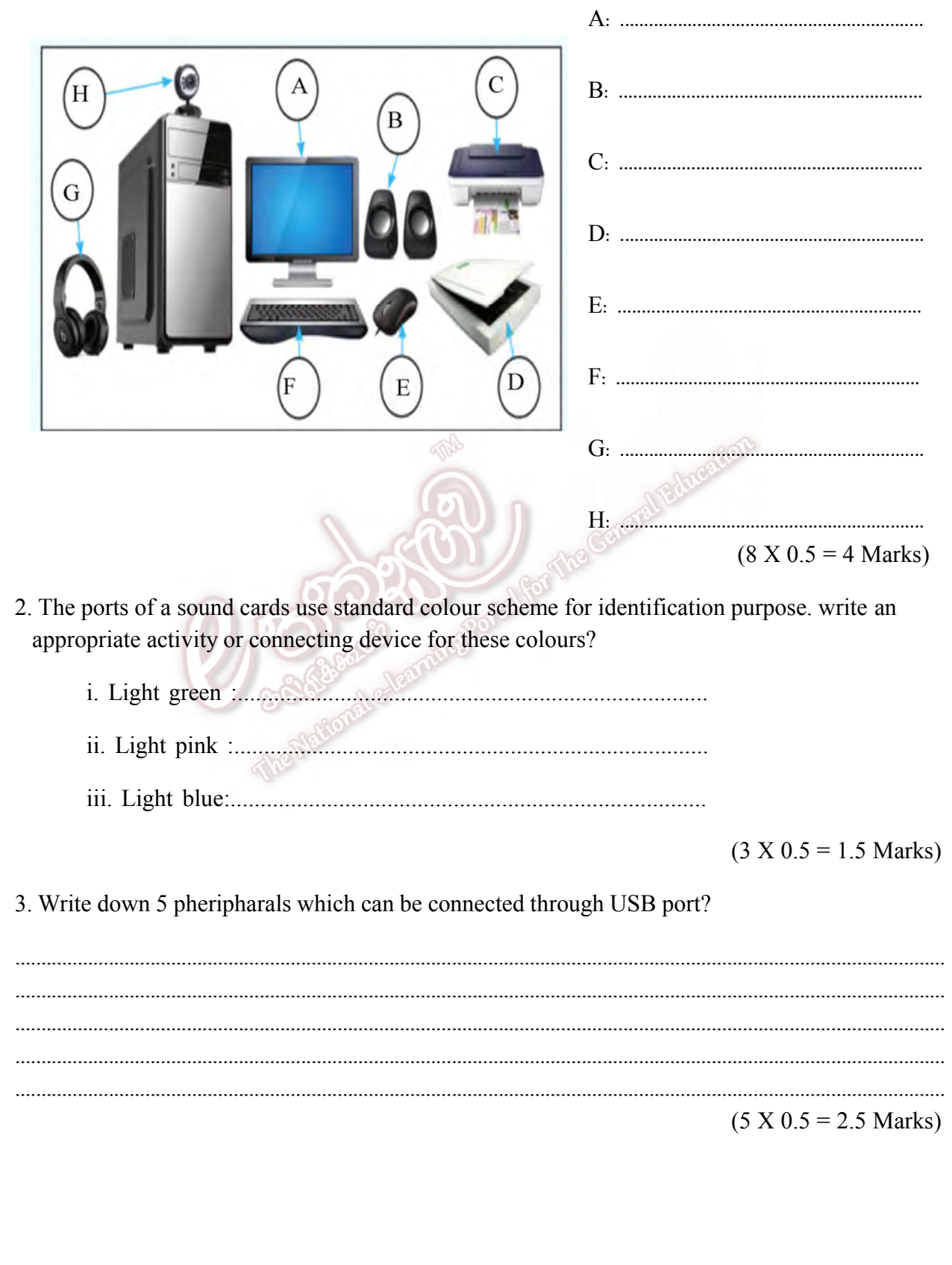

4. Given below are technical specifications about two computers A and B. Compare them and answer the questions.

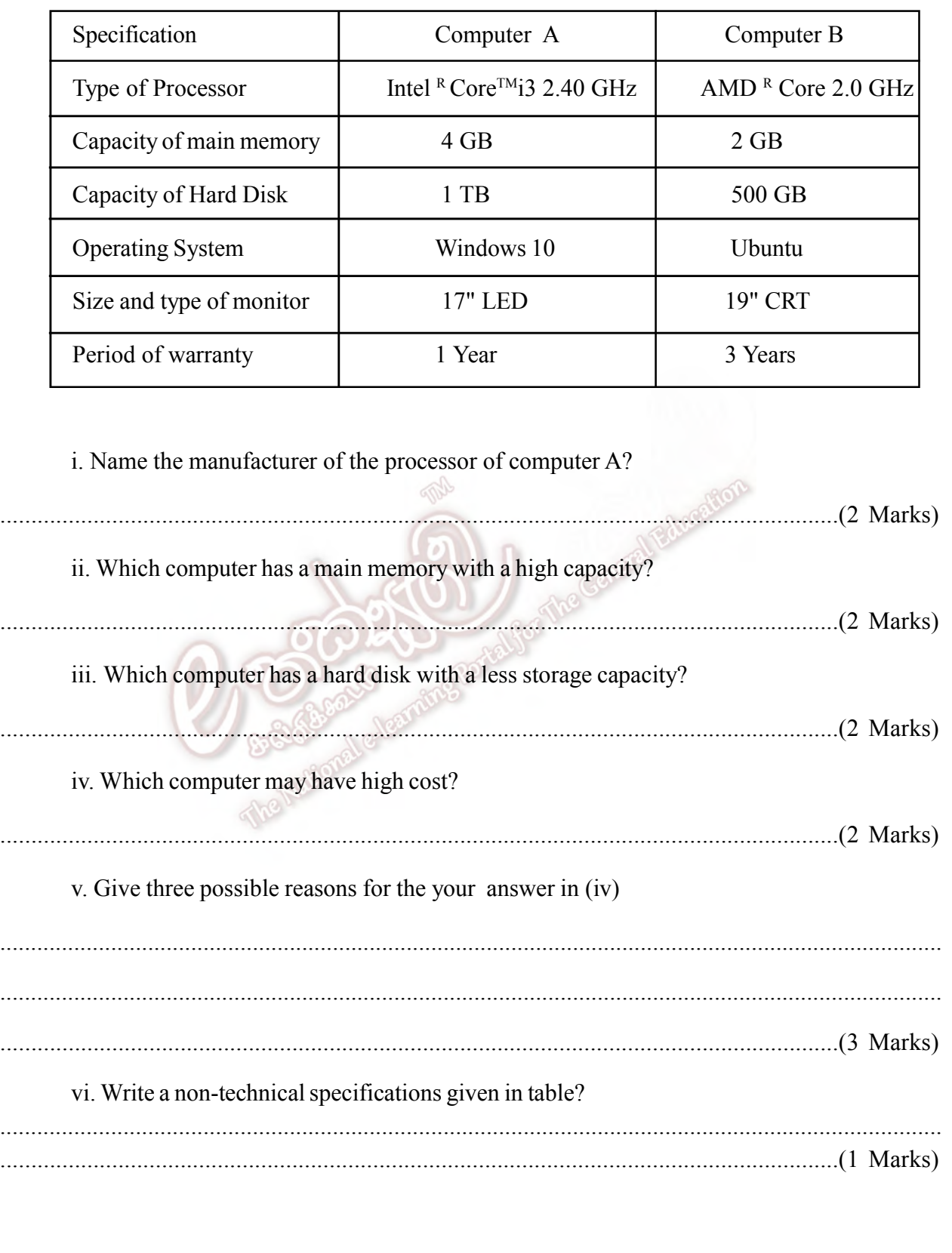

## Q3.

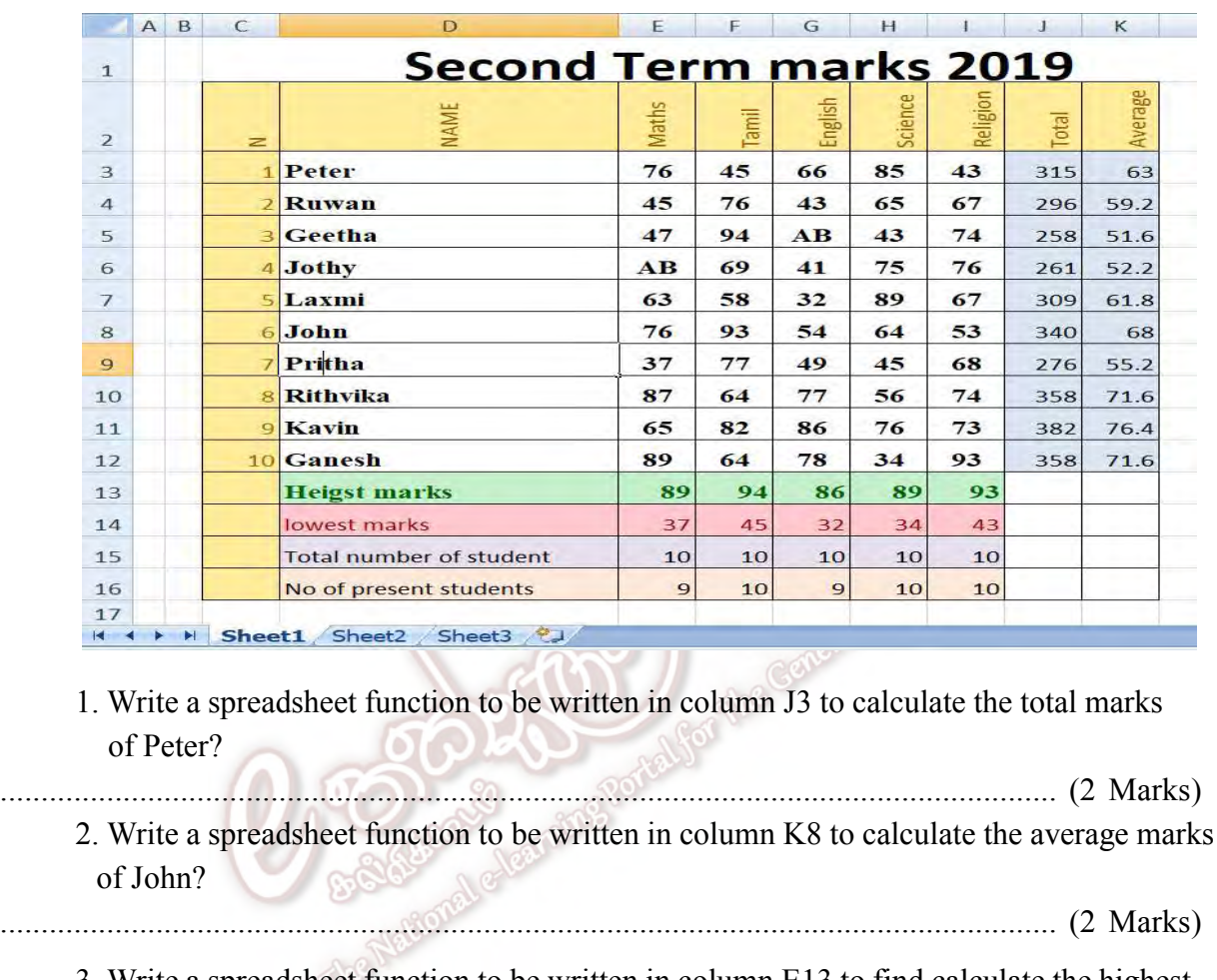

The following spreadsheet contains information about the marks obtained by Grade 9A students in the second term.

3. Write a spreadsheet function to be written in column E13 to find calculate the highest marks in Maths subject?

................................................................................................................................. (2 Marks)

- 4. Write a spreadsheet function to be written in column G14 to find the minimum marks in English subject.
- ................................................................................................................................. (2 Marks) 5. Write a spreadsheet function to be written in column I16 to calculate the number of students sat for the Religion exam?
- ................................................................................................................................. (2 Marks)
	- 6. Write a spreadsheet function to be written in column E15 to calculate number of students in the class.
- ................................................................................................................................. (2 Marks) 7. Write the steps to find the total marks of other students by using the function written in column J3.
- ................................................................................................................................. (2 Marks)

8. Write the steps to arrange the total marks in ascending order. 9. Write the steps to save the spreadsheet with "Grade 9" on the folder of "second term" in desktop? 

## Q4.

a) Draw a flow chart to find the largest number among non equal numbers  $(x, y)$ 

Naisonal

nangporte

 $(10 Marks)$ 

The General Ednoals

b) A scratch programme is given to find the llargest number among non equal numbers  $(x, y)$ . write the appropriate items labeled as 1 to 5 ?

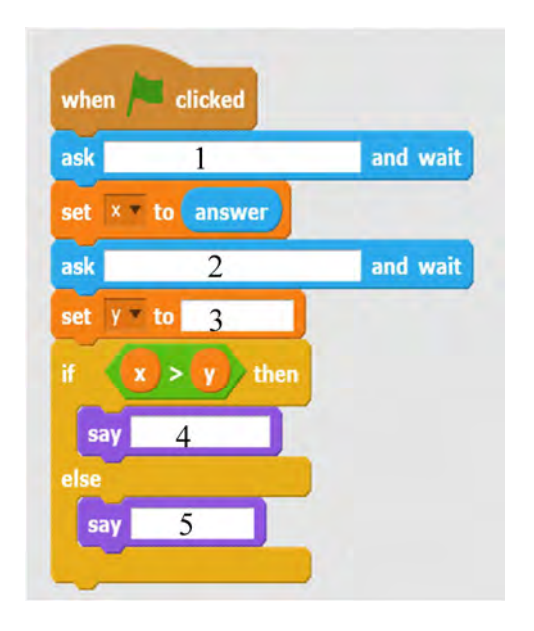

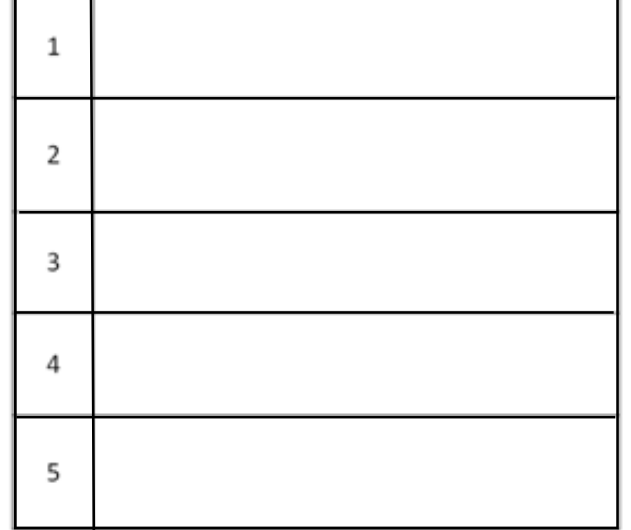

 $(5 x 2 = 10 Marks)$ 

## Q5.

i) Given below is a block diagram of a computer network. Write the names of the devices labeled as A to F by using given list.

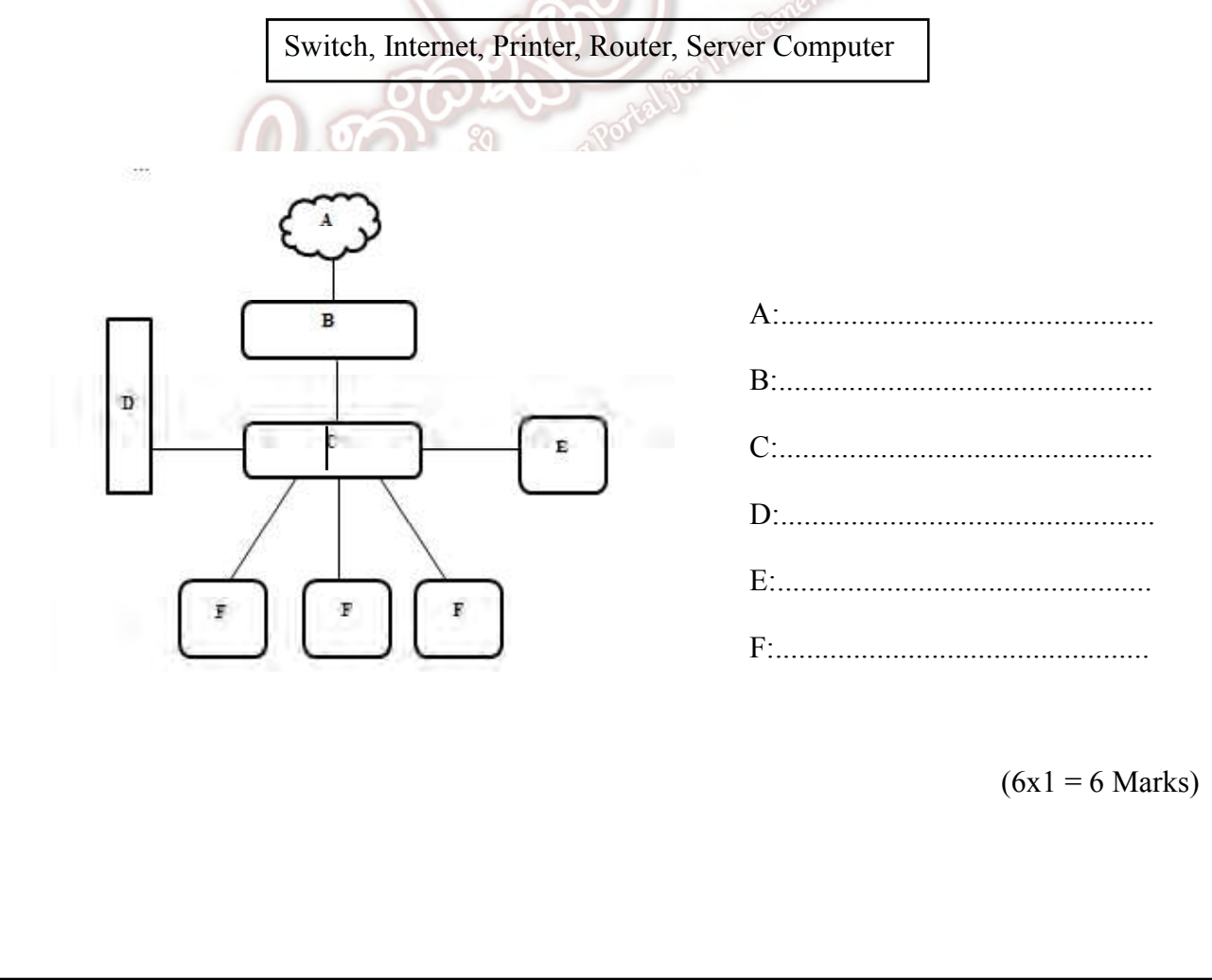

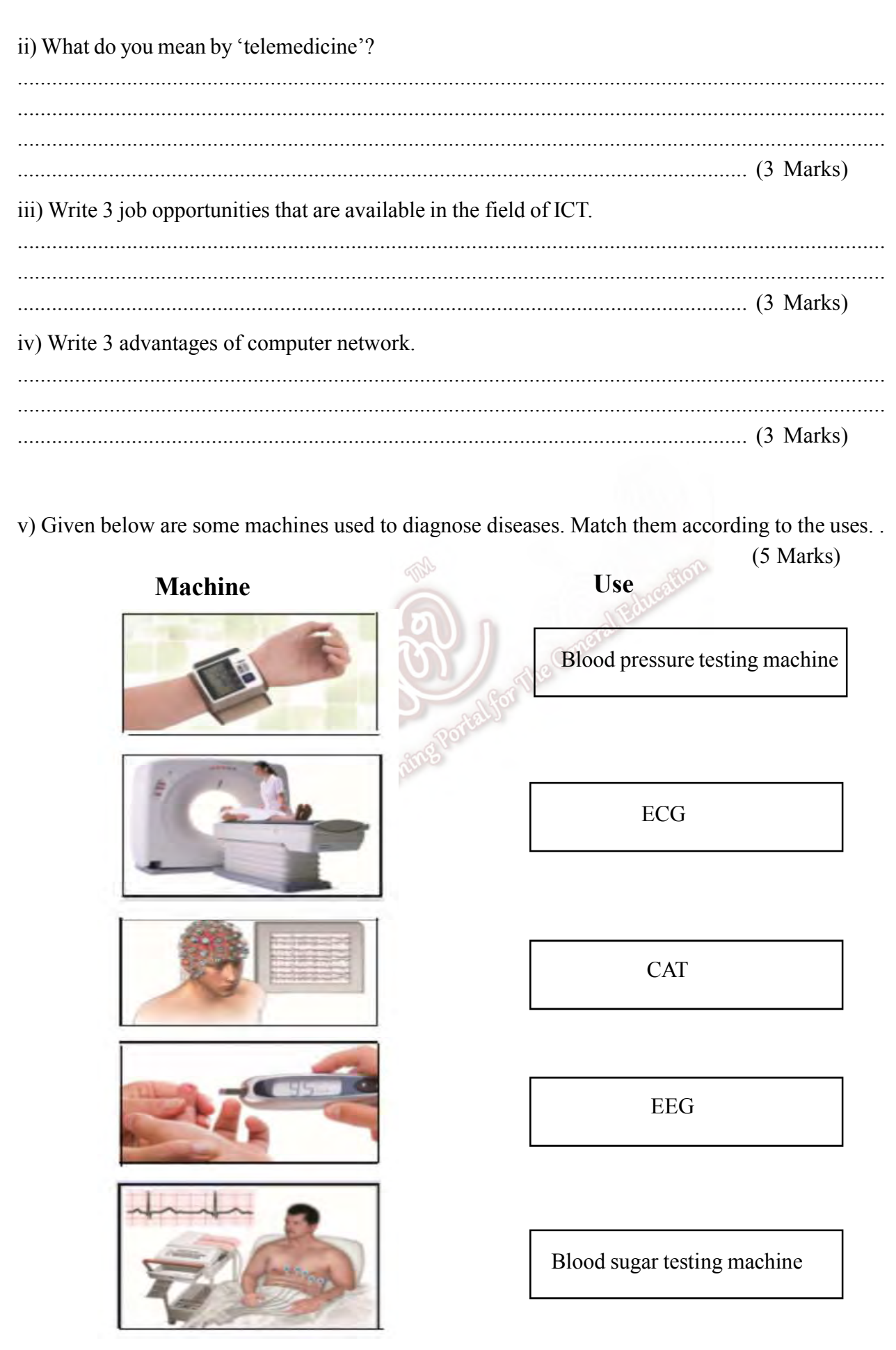

THIRD\_TERM\_EXAMINATION 2019